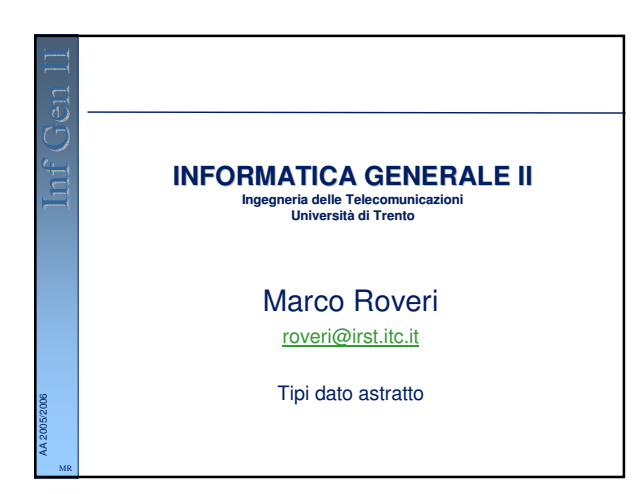

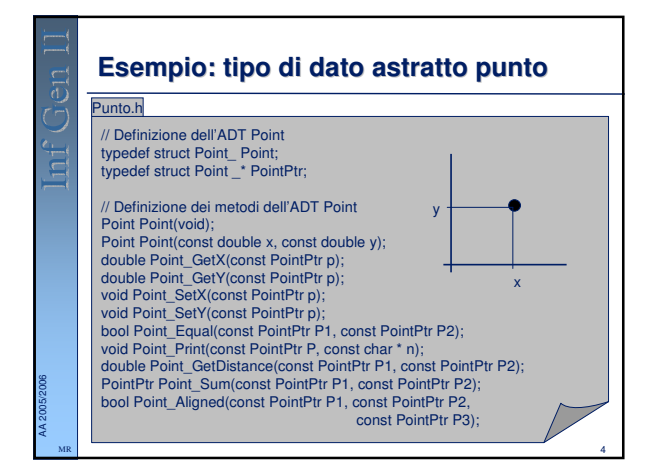

# AA 2005/2006 **Abstract Data Type Definizione**: un ADT (Abstract Data Type) è un tipo di dato (un insieme di valori e una collezione di operazioni su questi valori) accessibili **solo** attraverso una interfaccia, nota con il nome di metodi. ■ Il C++ mette a disposizione dei costrutti particolari per definire gli ADT, le **classi**, che vedrete nel prossimo corso. ■ Noi vedremo come realizzare questi tipi di dati astratti per mezzo di strutture.

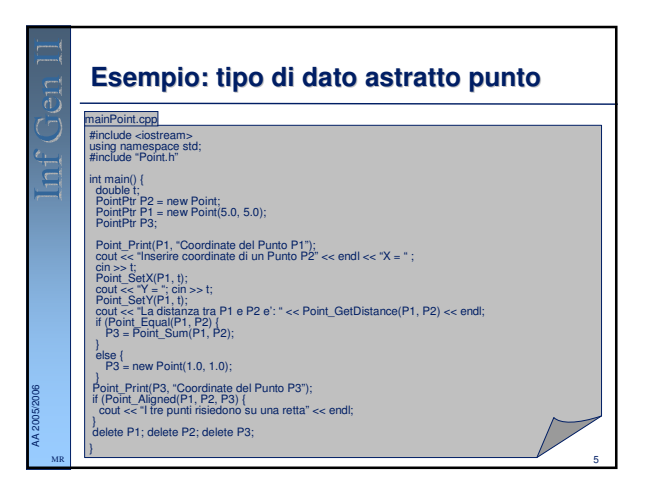

### **Esempio di dato astratto**

Consideriamo la definizione di un tipo di dato astratto che rappresenta un punto nello spazio cartesiano XxY.

2

3

- Le operazioni che vogliamo effettuare su un punto (indipendentemente da come viene implementato) sono:
	- Crea un nuovo punto.

MR

AA 2005/2006 MR

- Ritorna la coordinata x (y) rispettivamente come double.
- Assegna la coordinata x (y) rispettivamente.
- Confronta due punti per vedere se sono uguali o diversi.
- Stampa le coordinate di un punto.
- Calcola la distanza tra due punti.
- Somma due punti.
- Verifica se tre punti stanno su una retta.

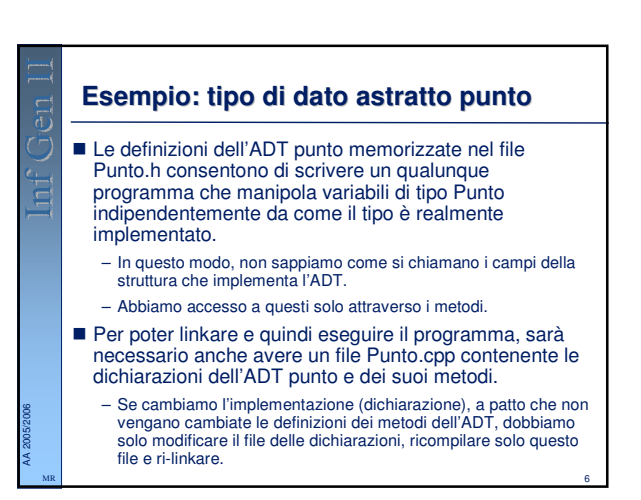

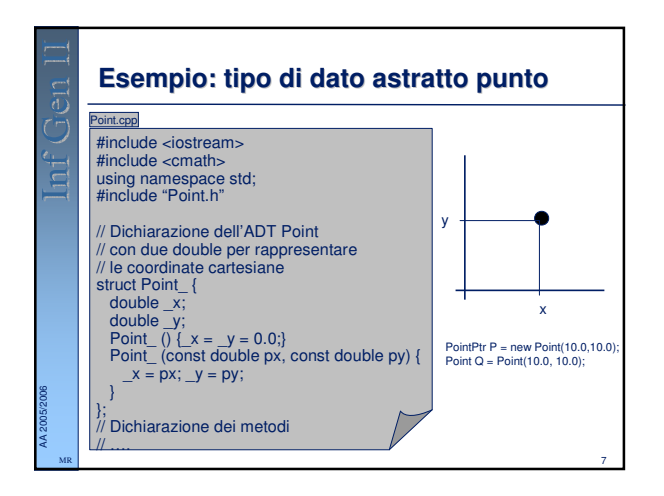

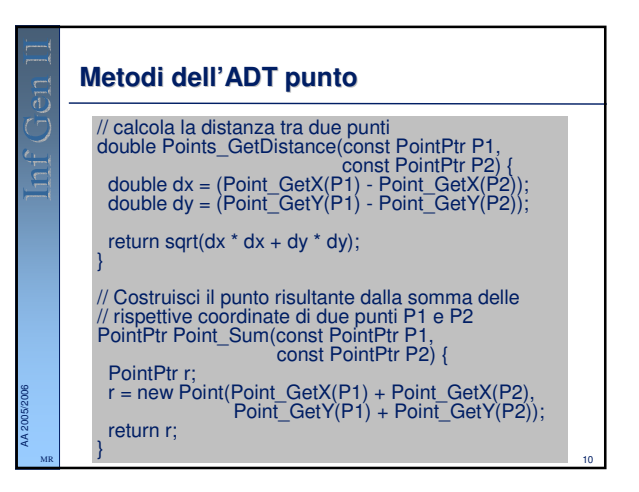

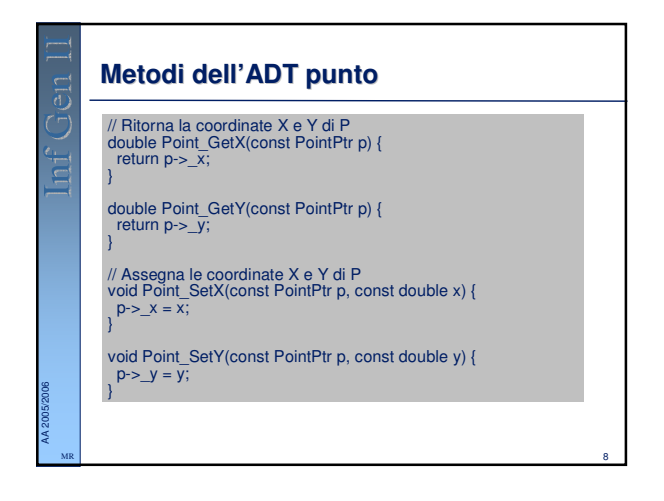

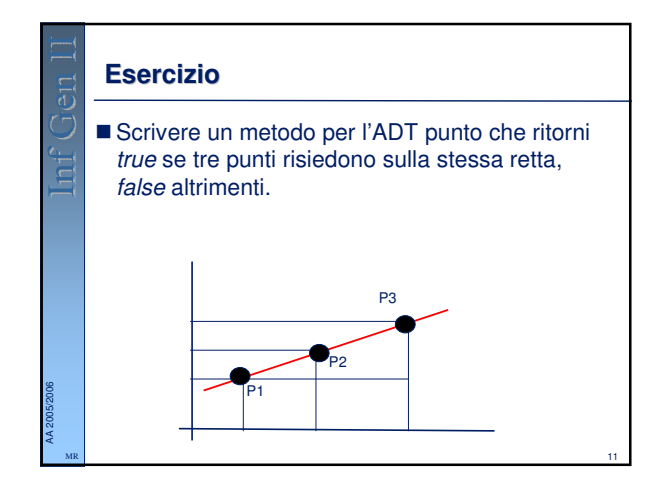

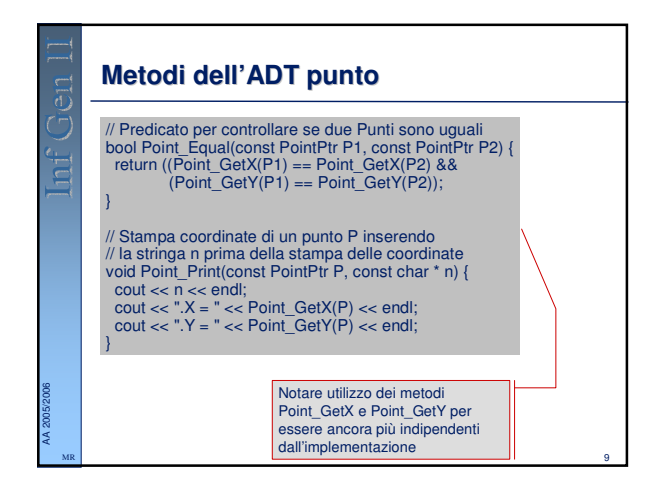

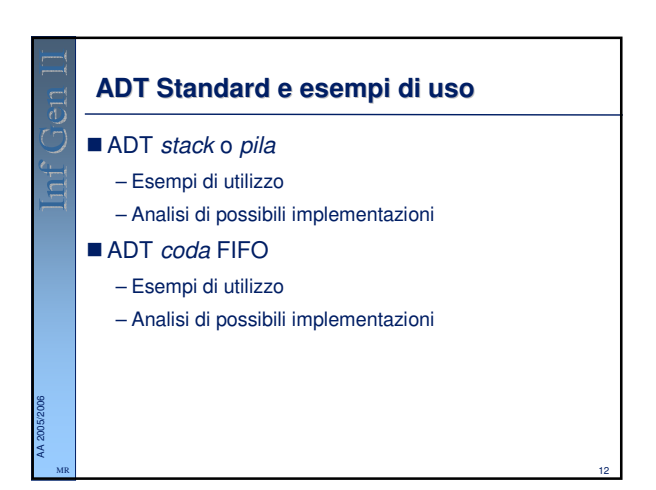

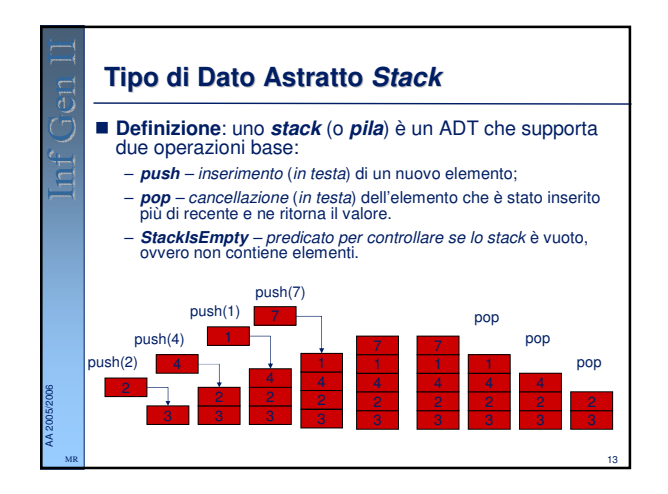

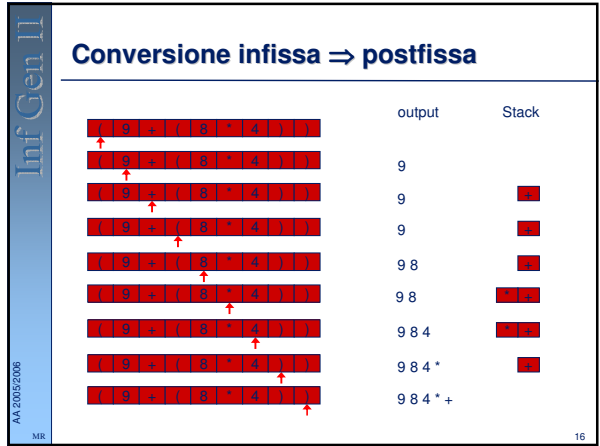

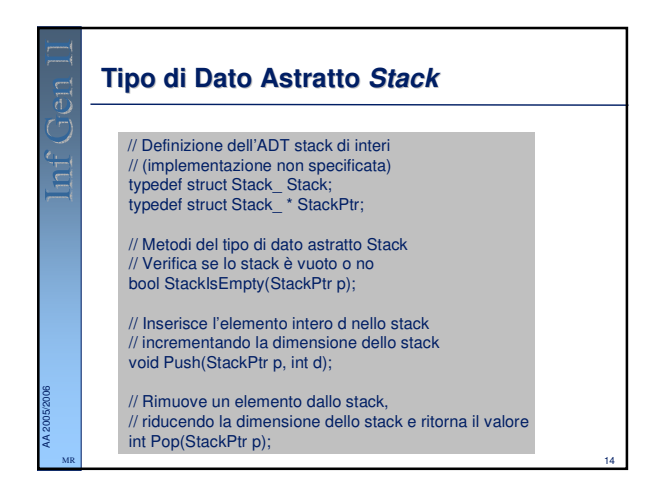

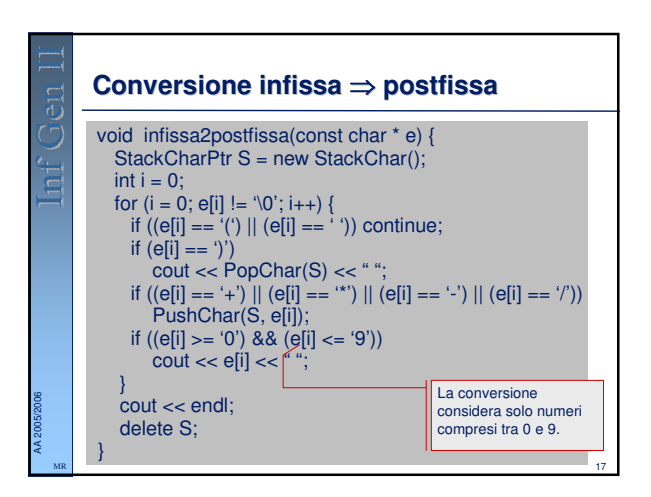

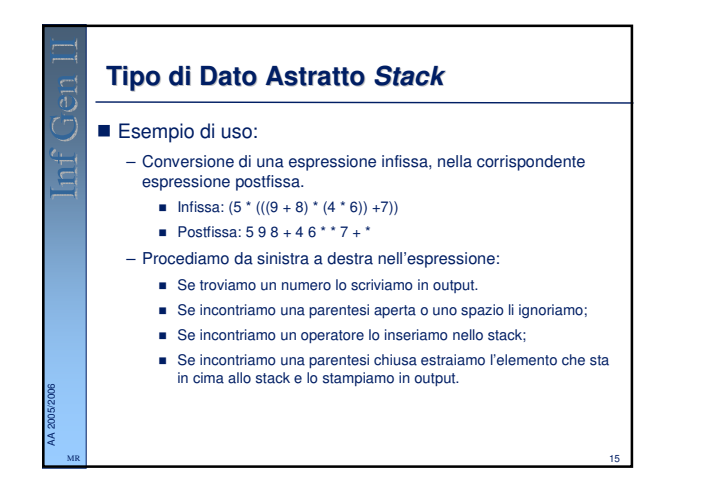

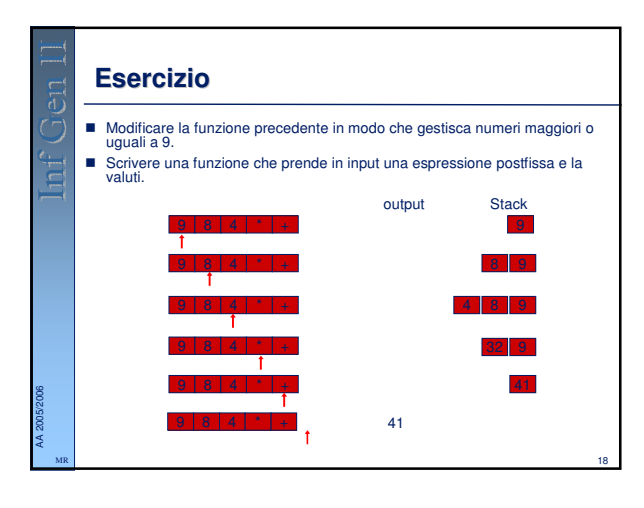

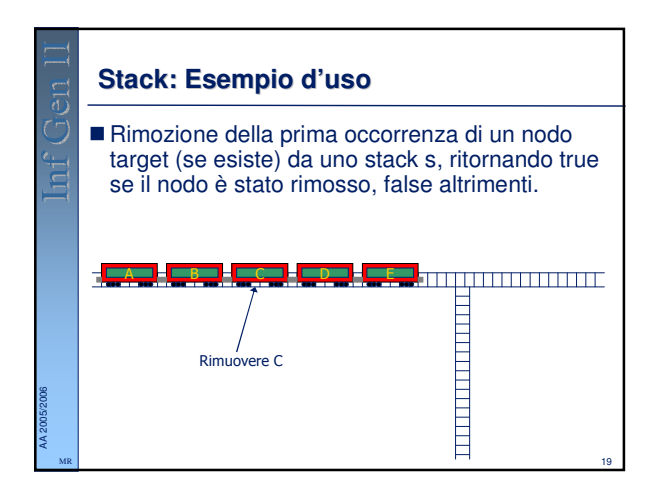

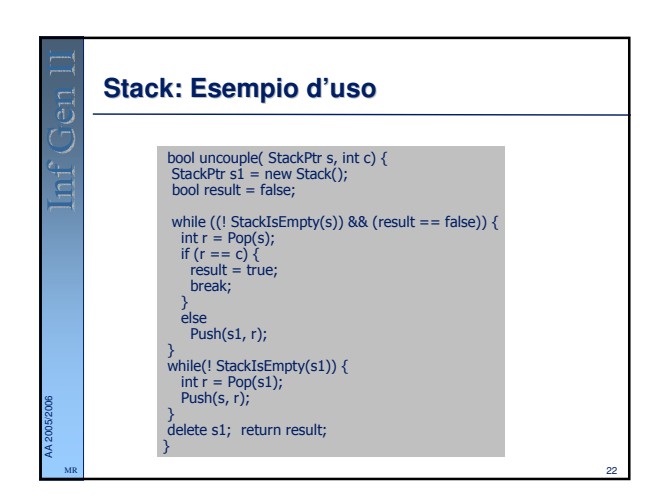

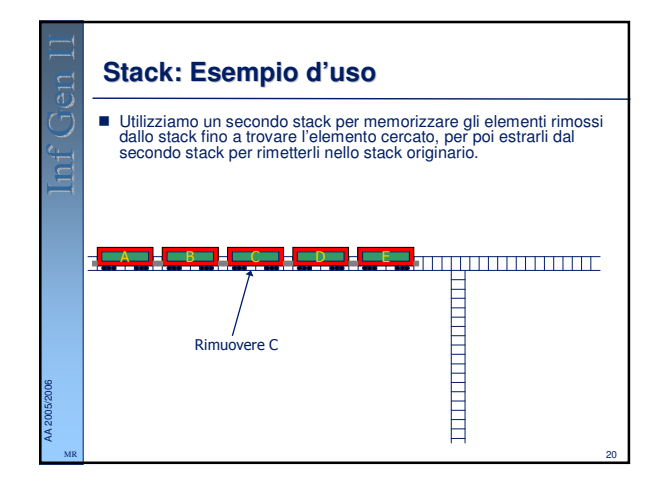

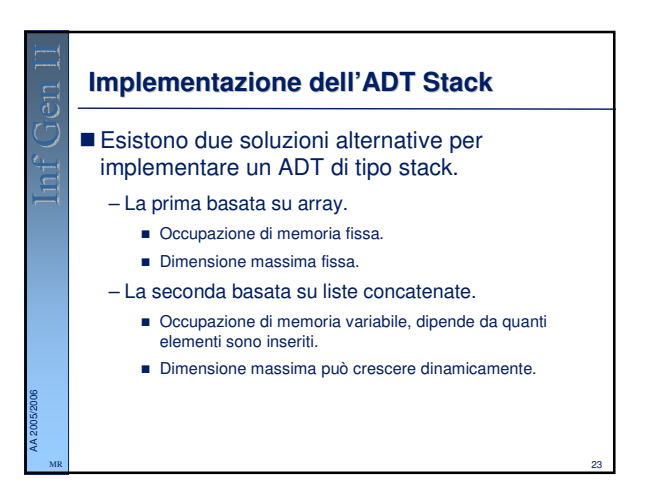

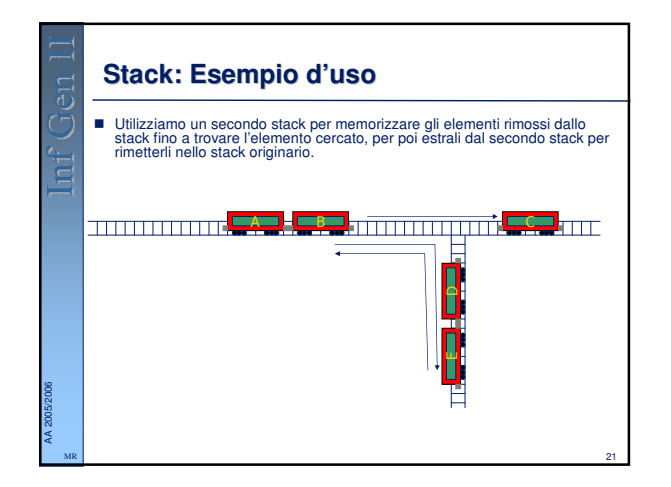

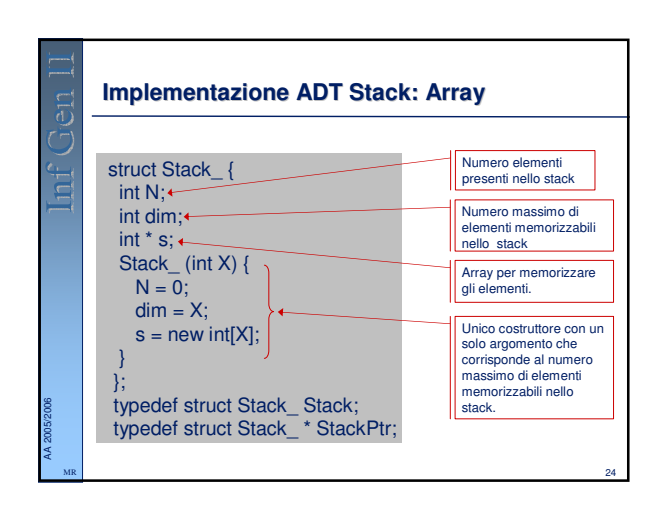

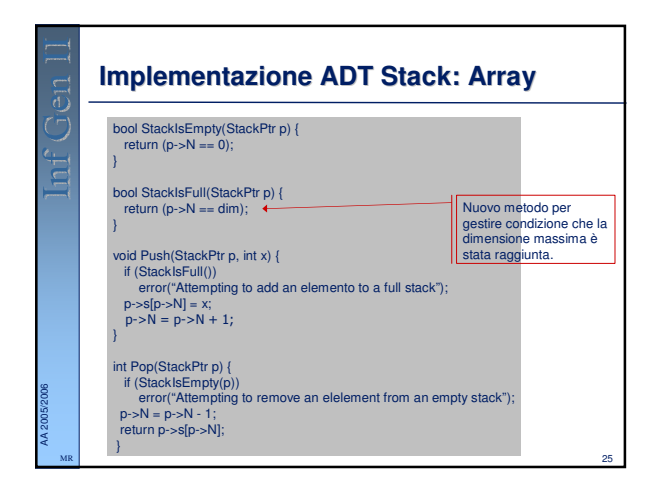

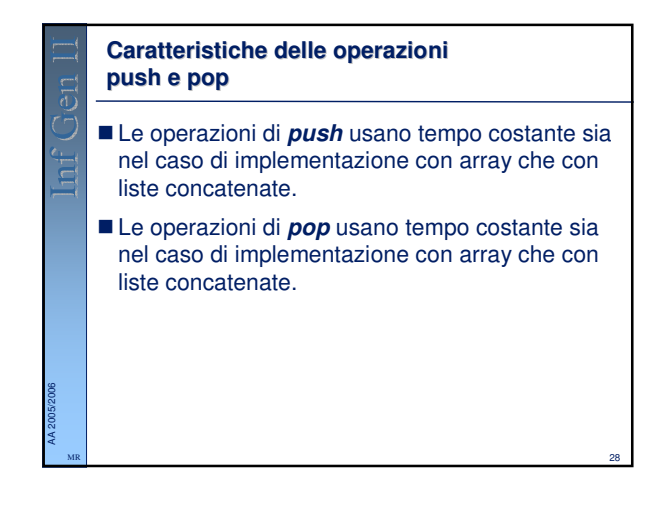

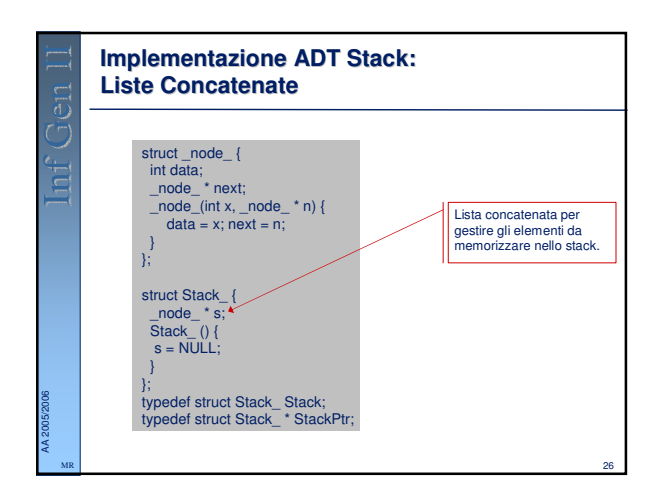

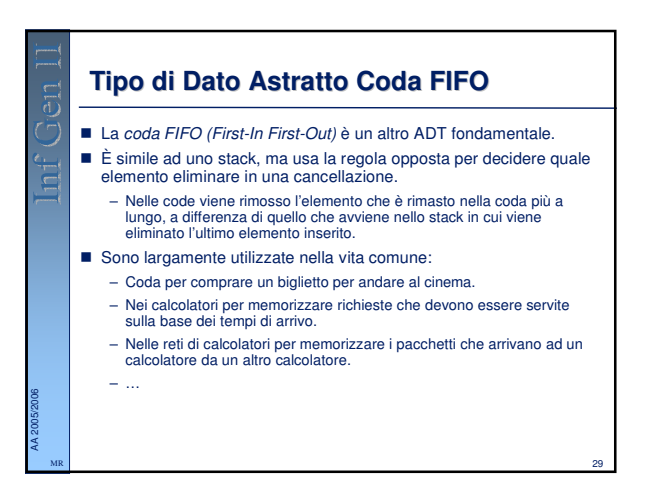

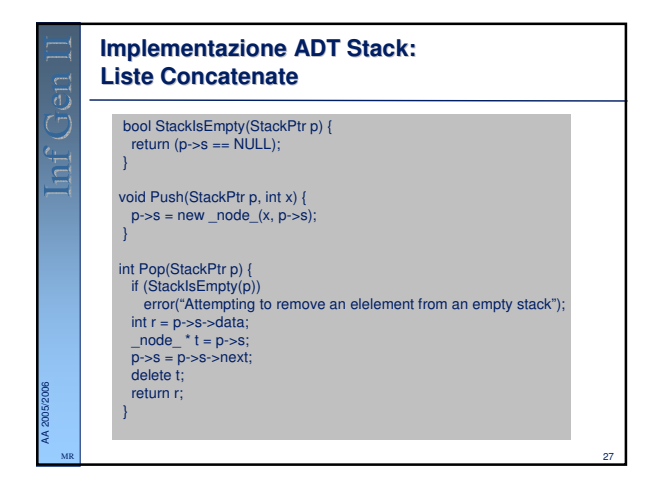

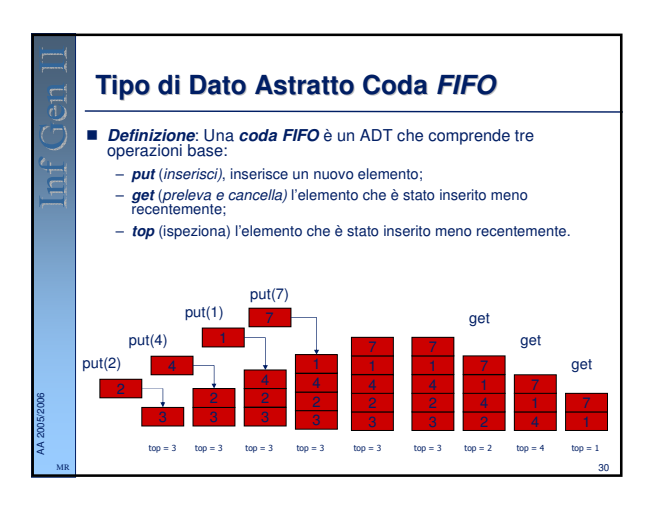

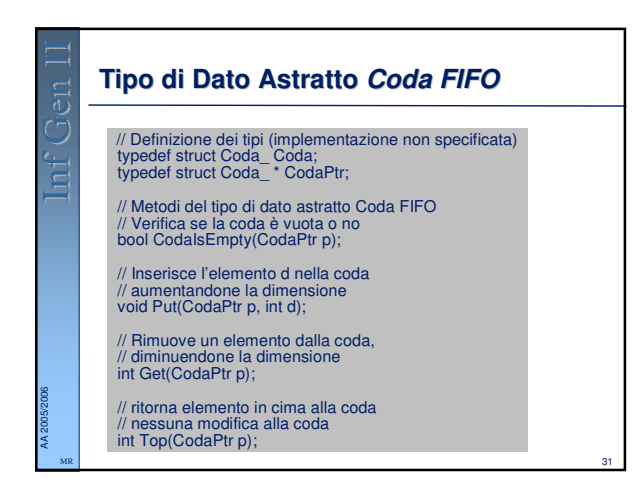

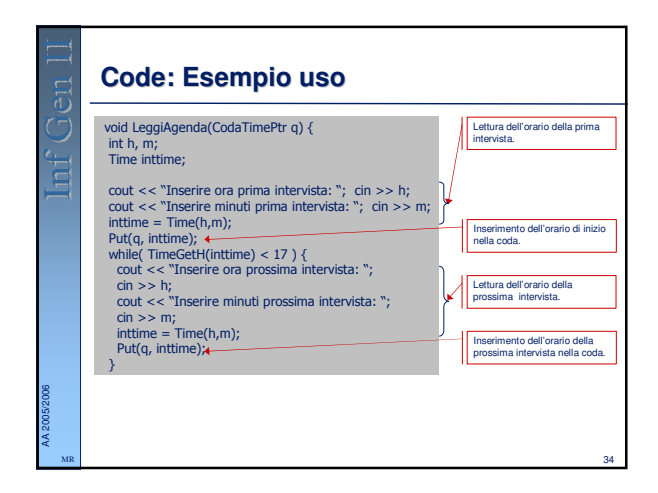

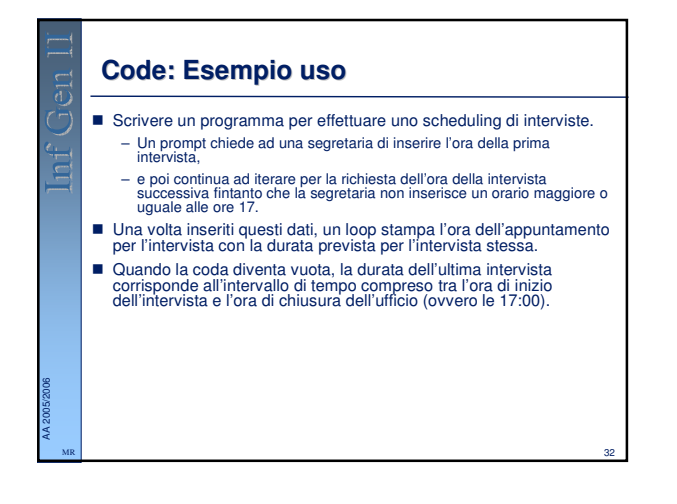

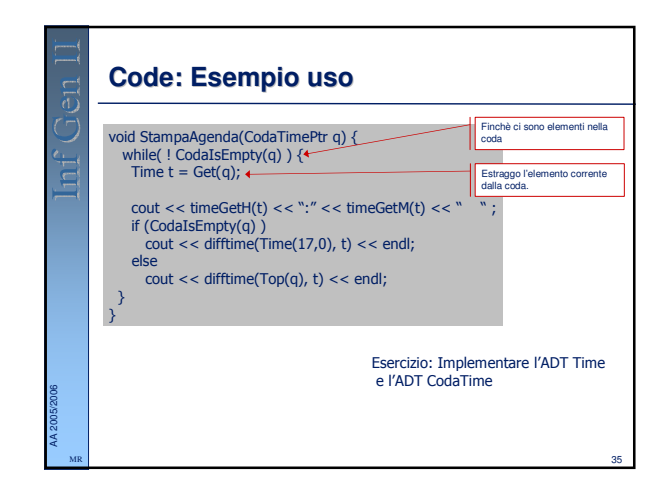

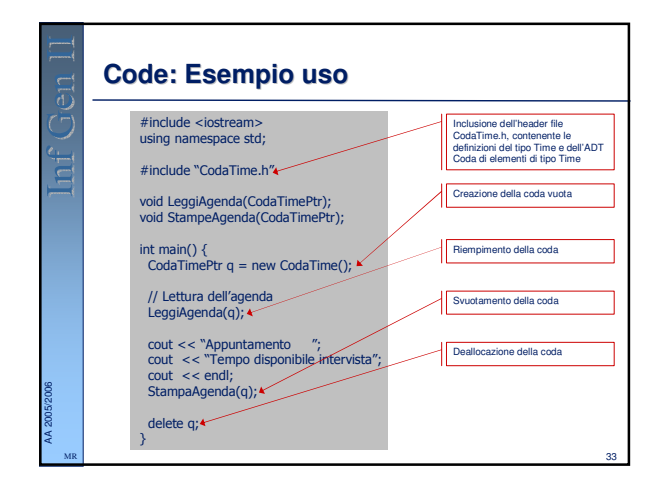

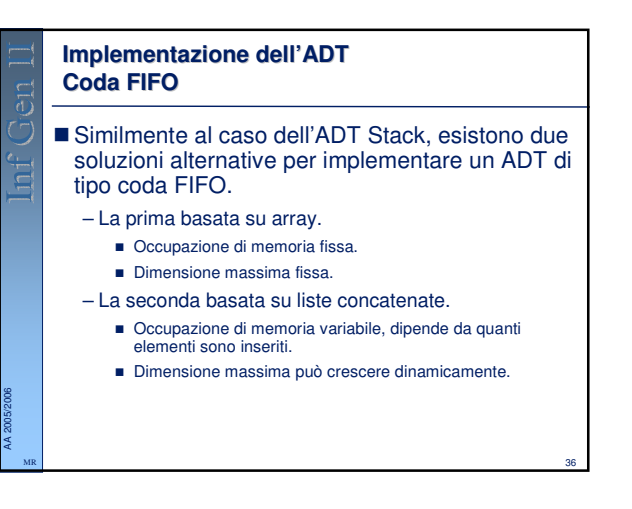

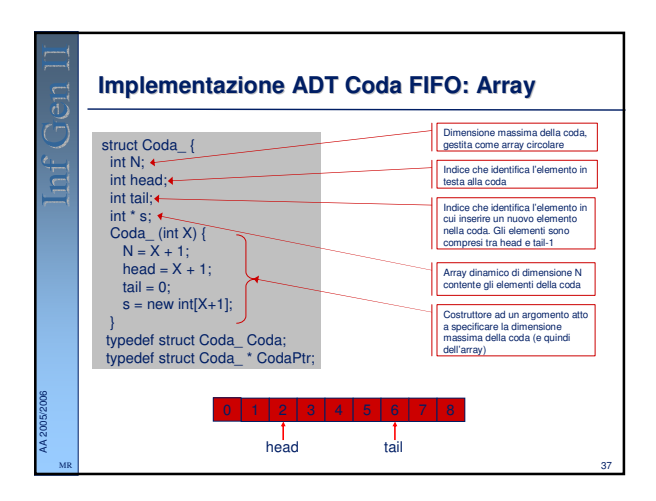

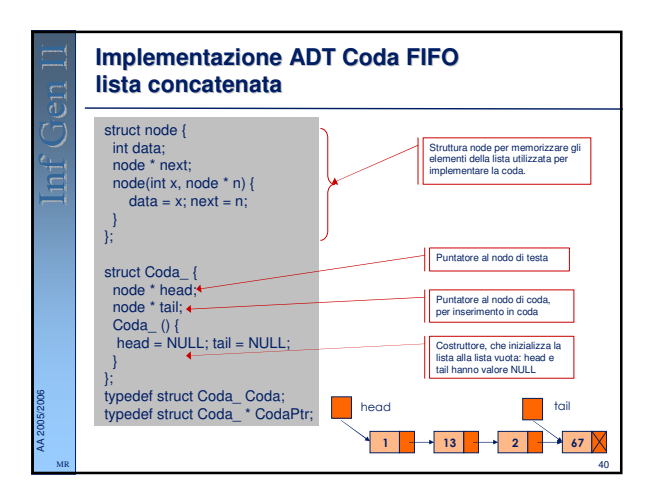

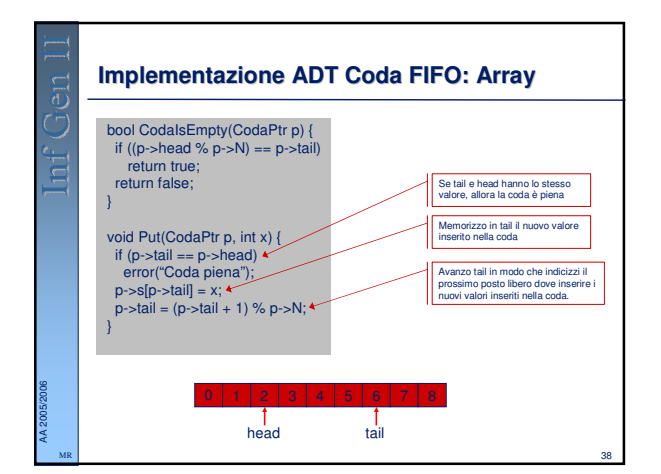

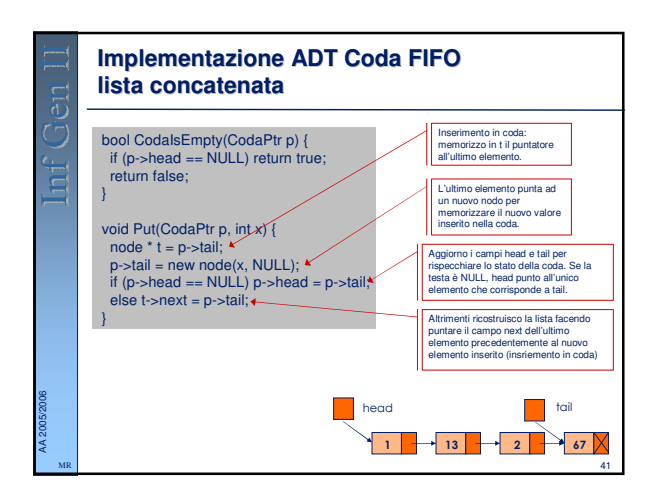

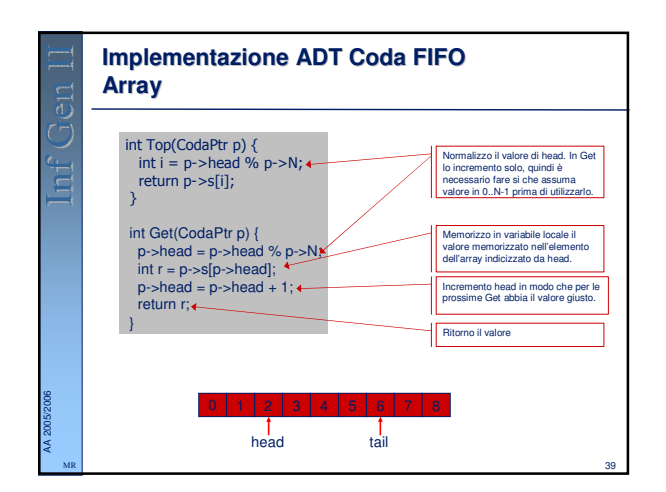

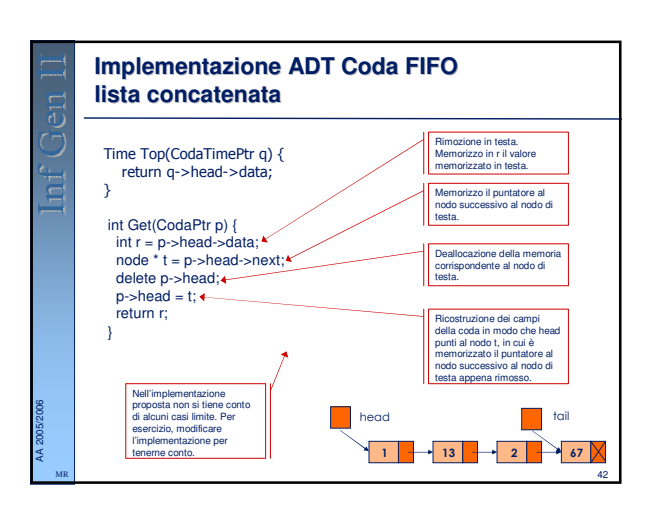

### **Caratteristiche delle operazioni put e get**

- Le operazioni di *put* usano tempo costante sia nel caso di implementazione con array che con liste concatenate.
- Le operazioni di *get* usano tempo costante sia nel caso di implementazione con array che con liste concatenate.

43

44

45

# **Esercizi**

AA 2005/2006 MR

AA 2005/2006 MR

AA 2005/2006 MR

- Modificare le funzioni di **get** per un ADT coda FIFO in modo che invochi la funzione **error()** quando di richiede di estrarre un elemento dalla coda vuota.
- Modificare l'implementazione della **put** per l'ADT coda FIFO implementata con array, in modo che chiami **error()** se invocata su una coda piena.
- Modificare le implementazioni di coda FIFO in modo da evitare di avere nella coda elementi duplicati.
	- Hint: l'interfaccia non cambia, quello che cambia è l'implementazione (dichiarazione) dei metodi **get**, e **put.** – Esempi in cui le code senza duplicati sono utili:
		- Una azienda vuole mantenere una mailing list, inserendo indirizzi provenienti da diverse mailing list, evitando di inserire un cliente già nella prover<br>lista.
		- Consideriamo il problema dell' instradamento di un messaggio all'interno di<br>una complessa rete di comunicazione. Un messaggio potrebbe percorrere<br>simultaneamente diverse strade per raggiungere la destinazione, ma ogni<br>n

### **Prospettive**

- Gli ADT sono uno strumento di ingegneria del software di uso diffuso, e molti degli algoritmi che studiamo servono ad implementare ADT fondamentali e di ampia applicabilità.
- GLi ADT ci aiutano a incapsulare gli algoritmi che sviluppiamo, in modo tale da poter riutilizzare lo stesso codice per scopi diversi.
- 
- GLi ADT forniscono un conveniente meccanismo che possiamo sfruttare in fase di sviluppo di algoritmi e di confronto delle prestazioni.
- Gli ADT concretizzano il ragionevole principio secondo il quale siamo obbligati a descrivere con precisione i modi in cui manipoliamo i dati.
- Gli ADT possono essere utilizzati per costruire altri ADT.